実習【ハッブルの法則】(ハッブル定数・宇宙年齢の決定)

教師用ガイド

■ねらい

銀河のスペクトルを観測すると、多くの銀河のスペクトルは赤方偏移をしていることが わかる。ここでは、銀河の赤方偏移を光のドップラー効果によるものと仮定して、ドップ ラー方程式を利用し、銀河の後退速度を求める。それにより、我々の銀河から遠い銀河ほ ど後退速度は大きく、その後退速度と銀河の距離の関係は比例している(ハッブルの法則) ことがわかる。

ここでは、距離のわかっている銀河のスペクトルからハッブルの法則を求め、宇宙の単 位距離当たりの膨張速度(km/s/Mpc)であるハッブル定数を決定する。

注 銀河の赤方偏移は、本来、「銀河の遠方への移動によるドップラー効果」ではなく、 「空間の膨張に伴うもの」であるという考え方が正しいとされている。 しかし、本教材では説明を簡単にするため「相対論の項を含まないドップラー方程 式」で近似的に計算している。

■前提とする知識

光のドップラー効果

光のドップラー方程式については、高等学校の教育課程から削除されているが、必 要に応じ指導することで対応する。

※ 新指導要領の高等学校理科の解説には、課題研究の中に「すばるのデータを用いた 距離はしご」の例があり、導入も可能と思われる。(次の式は*v c* の時にのみ有効)

$$
v = c \frac{\lambda - \lambda_0}{\lambda_0}
$$

*c* :光速 *v* :光源の速度

$$
\lambda_0 : \underline{\text{#}} \times \underline{\text{#}} \underline{\text{#}} \quad (\text{H } \alpha = 656.3 \text{nm})
$$

 $\lambda$ :移動している光源の $\lambda$ 。に対する波長

- ※ 光の波長については、データによってÅ(オングストローム)を使用してい るものもあるが、ここでは nm を使用した。1nm=10Å
- ※ この教材での基本波長は原則として〔Hα=656.3nm〕を用いる

■必要とするデータ

距離既知の銀河のスペクトルデータ

ハッブル定数決定用データセット·· Hubble Diagram を求めるセット

Version 2.0

■授業展開

- 1. H0 決定用データセットにある銀河を一つ選び、画像解析ソフト「マカリ」で、その スペクトルの画像を開く。
	- ※ マカリはできる限りフルスクリーンで使用するほうが使いやすい。
	- ※ 銀河の距離は NED の光度距離(Luminosity Distance)を使用。 この距離は、セファイド型変光星、Ⅰa 型超新星等の天体の明るさから求められ
		- た距離の平均値である。

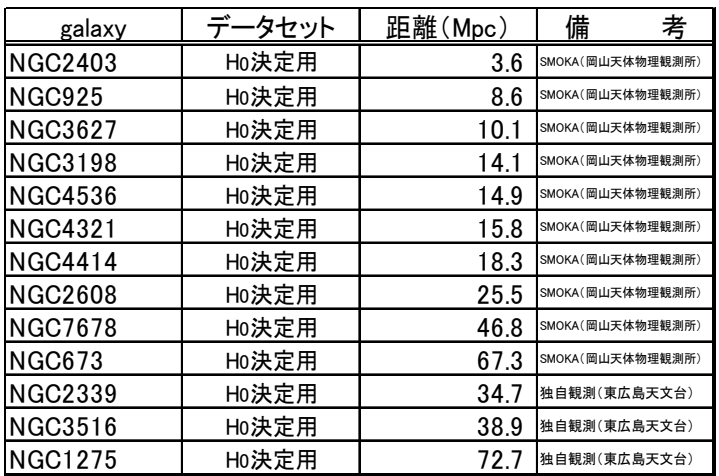

2. グラフツールを使い、開いた画像のスペクトルのグラフをつくる。

最初に開く画像は、測定しやすい画像を選んだほうが説明しやすい。画像のコントラ スト調整をしてできるだけ見やすくするように指示をする。

銀河回転のわかる銀河(輝線が斜めになっているもの)を選べば、輝線が銀河のもの か、地球から(大気、人工光源)のものかが判別できるため、目的の波長を測定しや すい。

※ 測定しやすい画像

NGC2403 は輝線がはっきりしている。また、東広島天文台で取得した画像はす べて Seyfert 銀河であるため輝線が判別しやすい。

注 Seyfert 銀河とは

活動銀河の一種で、中心核が非常に明るく巨大なブラックホールを持つと考えら れている。この銀河のスペクトルには水素、窒素、酸素、などの輝線がはっきり と表れる。

3. Hαの波長 (656.3nm)の Red Shift から、ドップラー方程式を使い後退速度を求め る。

$$
v = c \frac{\lambda - \lambda_0}{\lambda_0}
$$

※ 一般的に銀河のスペクトルでは 656.3nm 付近に最も強く現れる輝線がHαの輝

線であるが、Hαのみだとスペクトルを同定したとはいえない。本教材ではHα のみを使用して波長を調べるが、本来は [N II] (658.4nm) なども利用し、複数 の輝線、吸収線で判断することを授業の中で知らせておく方がよい。

※ 今回のデータセットでは、Hαと[N Ⅱ]が並んで見えているものも多数ある。実 際には Red Shift の影響は受けるが、今回使用した天体の距離では、ほとんど無 視できる程度である。一方、地球の大気や人工光源からくる輝線は Red Shift が 起きないため銀河の輝線とは間隔が変化する。これにより、銀河による輝線、吸 収線と、地球の大気や人工光源とが区別できる。

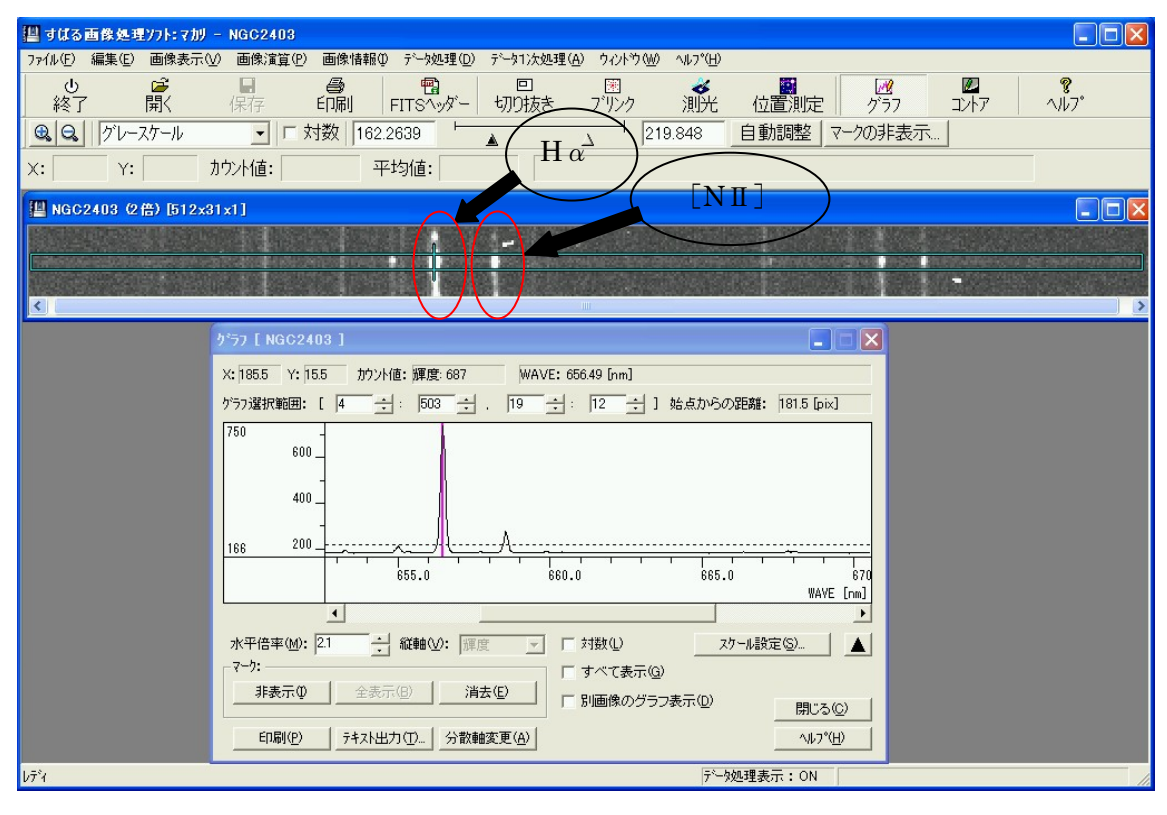

- ※ 可能であれば、Hαと[NⅡ]で各銀河の後退速度を求める。([NⅡ]が見えない銀河 もある)
	- 注 銀河の赤方偏移を表す場合、【赤方偏移大きさ Z 】で表す場合が多い。 Z≦0.1 の場合、次の式であらわされる。本教材の天体では、発展学習の 3C59 と 3C273 は Z が 0.1 を超えているが、まだ、さほど影響が感じられない。

$$
z = \frac{v}{c}
$$

※ Z は正確には下記の式であらわされる。この式では Z が1を超える遠方の銀河で も速度が光速を超えることが無い。(今回の教材では、この式を利用しない)

$$
z' = \frac{2Z + Z^2}{2 + 2Z + Z^2} = \frac{v}{c}
$$

- 4. 以上の作業をデータセットの各銀河について繰り返し、後退速度と距離のグラフを作 成する。
	- (1) 時間があれば、エクセルを利用して計算・グラフを自分で作らせる。時間が無 い場合、ハッブル図作成シート(エクセルシート)にデータのみを記入させ、 読み取らせる。
	- (2) データの中で、輝線が傾いているものは銀河回転の影響であるので、地上光と 区別しやすい。銀河回転による輝線の傾きは、どの波長でもほぼ同じ角度で傾 いている。
	- (3) 銀河回転の多い画像では計測する位置により、ズレが大きくなるので矩形選択 をしたほうが良いが、ノイズの多い画像では、矩形選択でないほうが読み取り やすい場合がある。(Shift キーを押しながら範囲指定をすると矩形選択が出来 る)
	- (4) 銀河団は互いに影響しあい固有の運動を持っているため、比例関係がきれいに 出にくくなる傾向があるものもある。

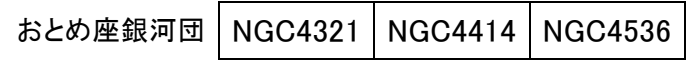

5. ハッブル定数を求める。

エクセルのグラフ機能でハッブル定数を算出すると便利である。

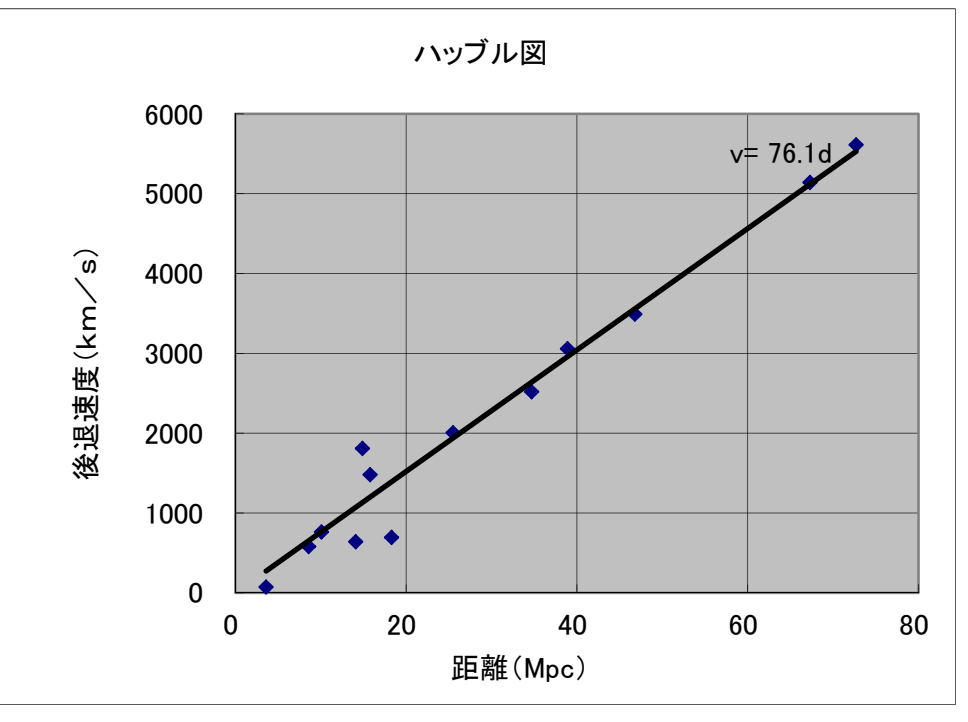

【ハッブル定数を算出したグラフの例】

測定誤差により必ずしも上記の値になるとは限らない

6. 求めたハッブル定数から宇宙年齢を求める。

宇宙年齢の推定は次の式で求められる。

1pc=3.26 光年として

y:宇宙年齢 H<sub>0</sub>:ハッブル定数 c:光速

$$
y = \frac{c}{H_0} \times 3260000
$$

※ 以下の計算方法でもよい

1Mpc=3.09×1022m として Hubble 定数の単位 km/s・Mpc を m、年 に そろえ、逆数をとる。

$$
y = \frac{3.09 \times 10^{-22}}{H_0 \times 1000 \times 60 \times 60 \times 24 \times 365.25}
$$

参考 研究論文の H0 は以下の値が公表されている

HST Key Project: (2001) H<sub>0</sub>=(72±8) km/s·Mpc WMAP:  $(2005)$   $H_0=(71\pm4)$  km/s Mpc WMAP+ $\alpha$ : (2008)  $H_0 = (70.5 \pm 1.3)$  km/s·Mpc HST : Hubble Space Telescope WMAP : Wilkinson Microwave Anisotropy Probe

### ☆ 各銀河の Hα、NⅡ

#### NGC673

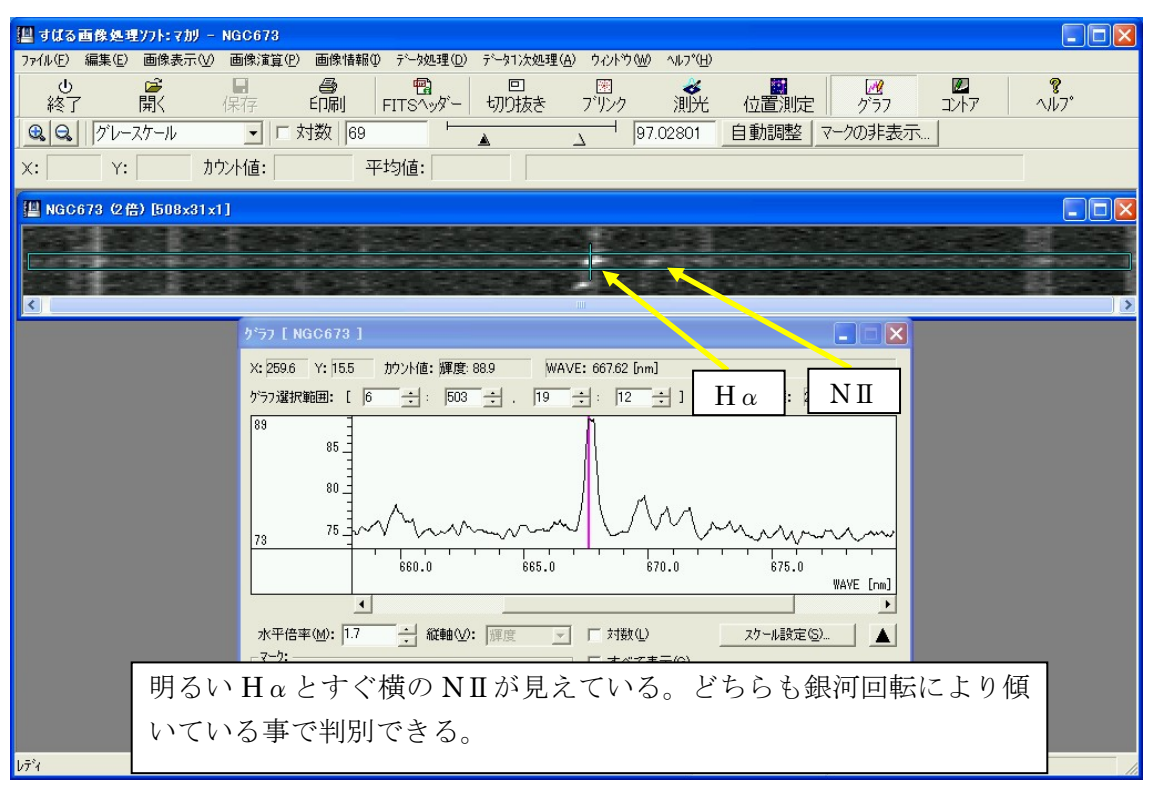

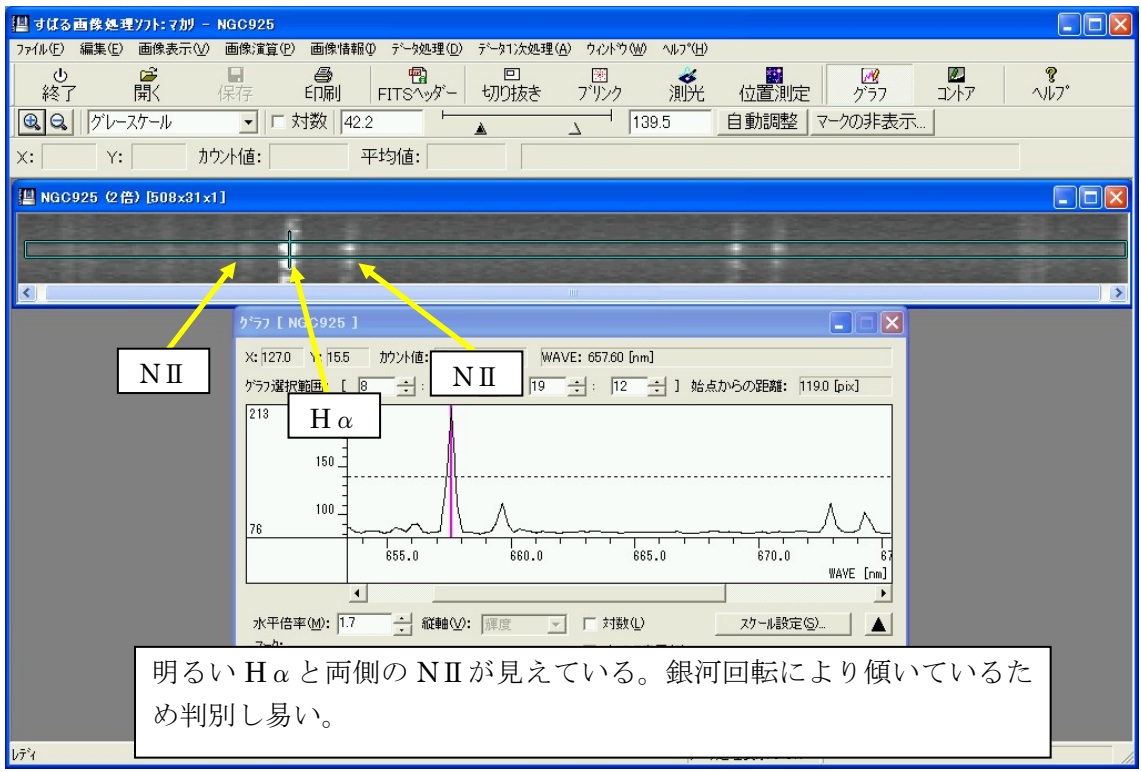

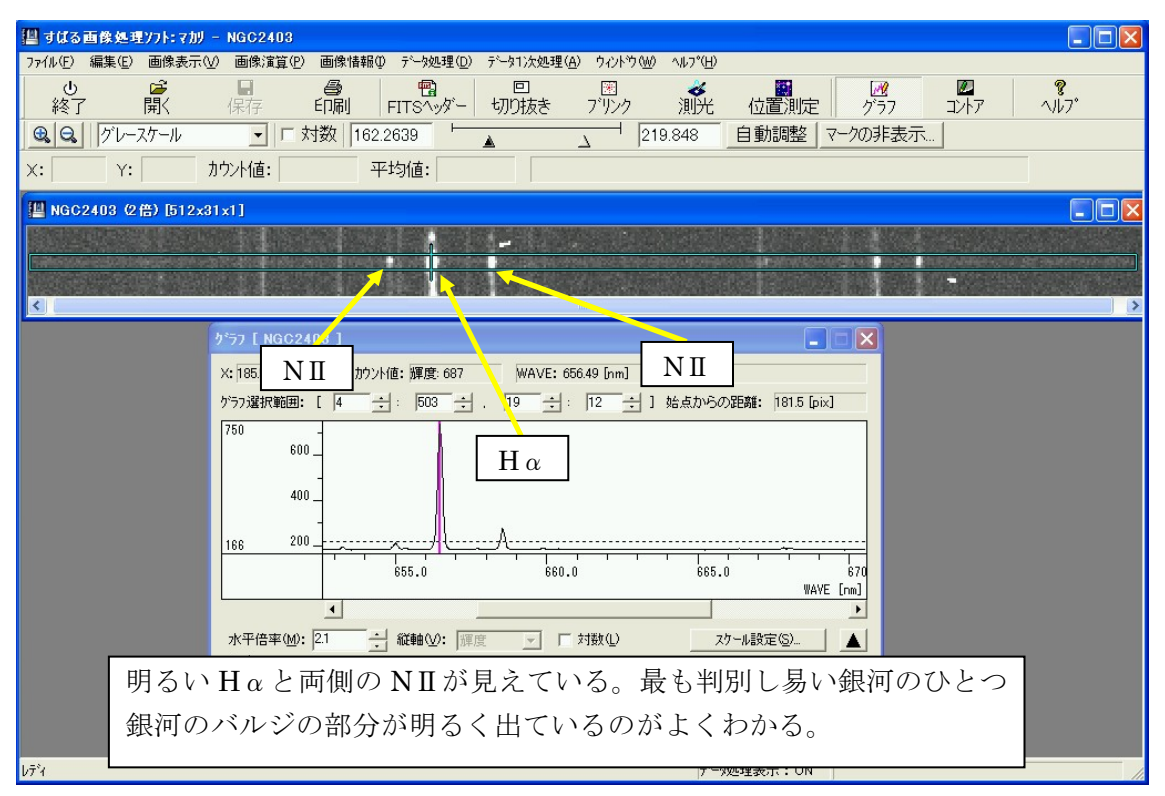

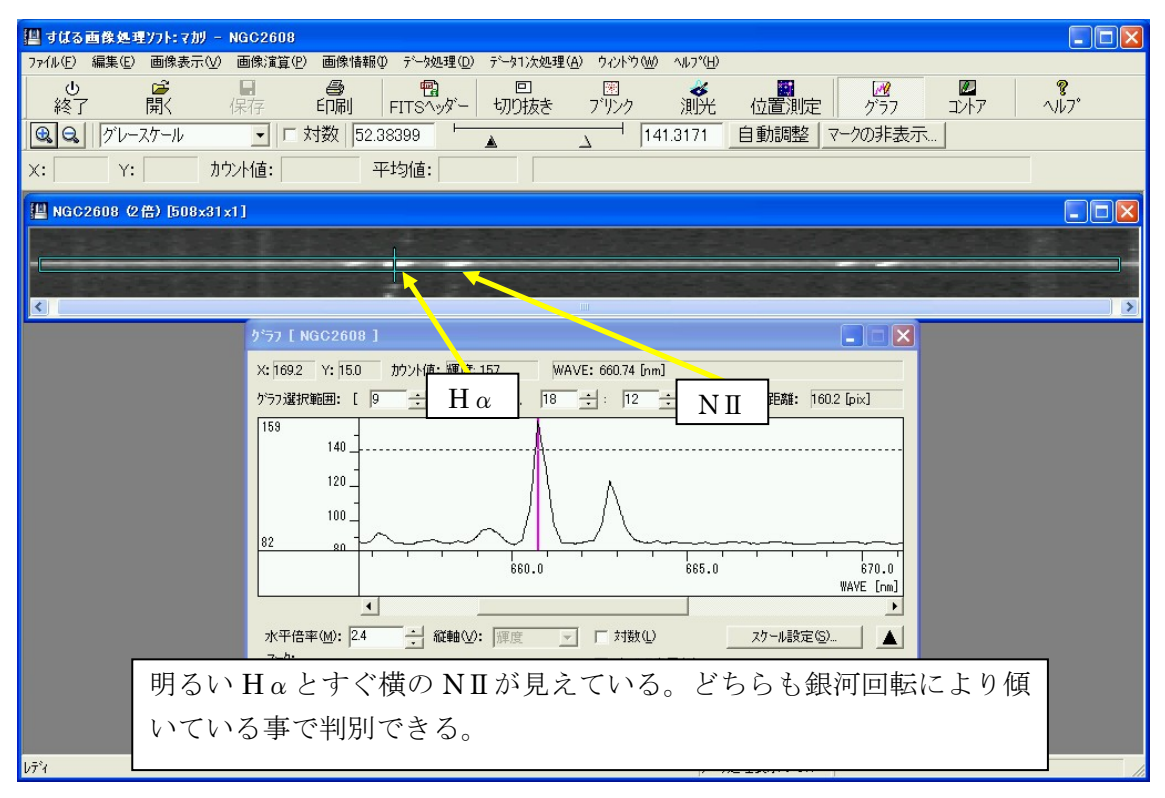

![](_page_7_Figure_2.jpeg)

![](_page_7_Figure_4.jpeg)

![](_page_8_Figure_2.jpeg)

![](_page_8_Figure_4.jpeg)

![](_page_9_Figure_1.jpeg)

![](_page_9_Figure_2.jpeg)

![](_page_9_Figure_4.jpeg)

 $\frac{\text{NGC2339}}{\frac{\text{maxmaxmax} \{1,1,2,7,8\}}{1}}$  , NGC2339<br>  $\frac{\text{maxmaxmax} \{1,1,2,8,9\}}{1}$  , NGC2339  $-17 \times$  $\frac{1}{1}$ 終了 ローのタントロの「コートロ」の「コートロ」の「コートロ」の「コートロ」の「コートロ」(『コートロ』)<br>「コートオ数 | F-1.1334 | エートコートコートコートコートコートコートコートコートブラフ<br>「コートオ数 | F-1.1334 | エートコートコートコートコートコートコートコートコートコートコートコートコートブラフ 图<br>고사7 巚  $\sqrt{17}$ 92 グレースケール  $\Delta$ 平均值:  $x:$   $x:$   $x:$   $\Box$ カウント値: 19 NGC2339 (1倍) [1001x201x1] FEX  $\pm$ Ø.  $\blacksquare$  $I = I \times I$ X: 184.6 Y: 99.0 カツト値: 輝度: 14.8 AWAV: 661.82 [nm] 長波長側に目立つバックグラ ウンドのラインは街の人工光に  $20<sup>°</sup>$ よるもの。 mysongunnominton mysynnin W  $\pm$  H $\alpha$  右 NII  $680.0$  $660.0$  $700 - 0$  $640.0$ AWAY [nm]  $\vert \cdot \vert$ 水平倍率(M): 145 → 縦軸(V): 輝度 → 口対数(L) フリースケール設定(S)... Hαと NⅡがよくわかる。拡大率を上げてレベル調整をする方が

実習:距離梯子4『ハッブルの法則(ハッブル定数・宇宙年齢の決定)』

Version 2.0

#### NGC3516

-<br>ヘルプを表示するには [i

はっきりする。

![](_page_10_Figure_3.jpeg)

![](_page_11_Figure_1.jpeg)

![](_page_11_Figure_2.jpeg)

## 【参考】

ができる。

# スリットとスペクトルデータの見方

![](_page_11_Figure_5.jpeg)

がドップラーシフトによって観測される。これを利用す ると,地上光源の輝線か銀河由来の輝線か区別すること

IPAC Infrared Science Archive